## <<Flash Professional 8>>

书名:<<Flash Professional 8网络动画/贺卡/片头/广告制作技能与设计应用实例>>

- 13 ISBN 9787115160010
- 10 ISBN 7115160015

出版时间:2007-6

页数:413

字数:599000

extended by PDF and the PDF

http://www.tushu007.com

## <<Flash Professional 8>>

#### Flash Professional 8

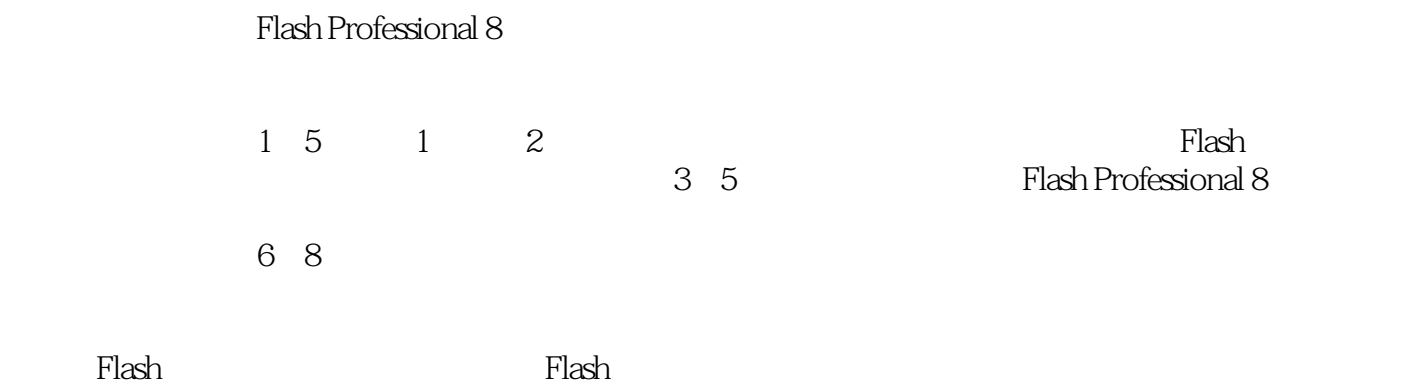

# <<Flash Professional 8>>

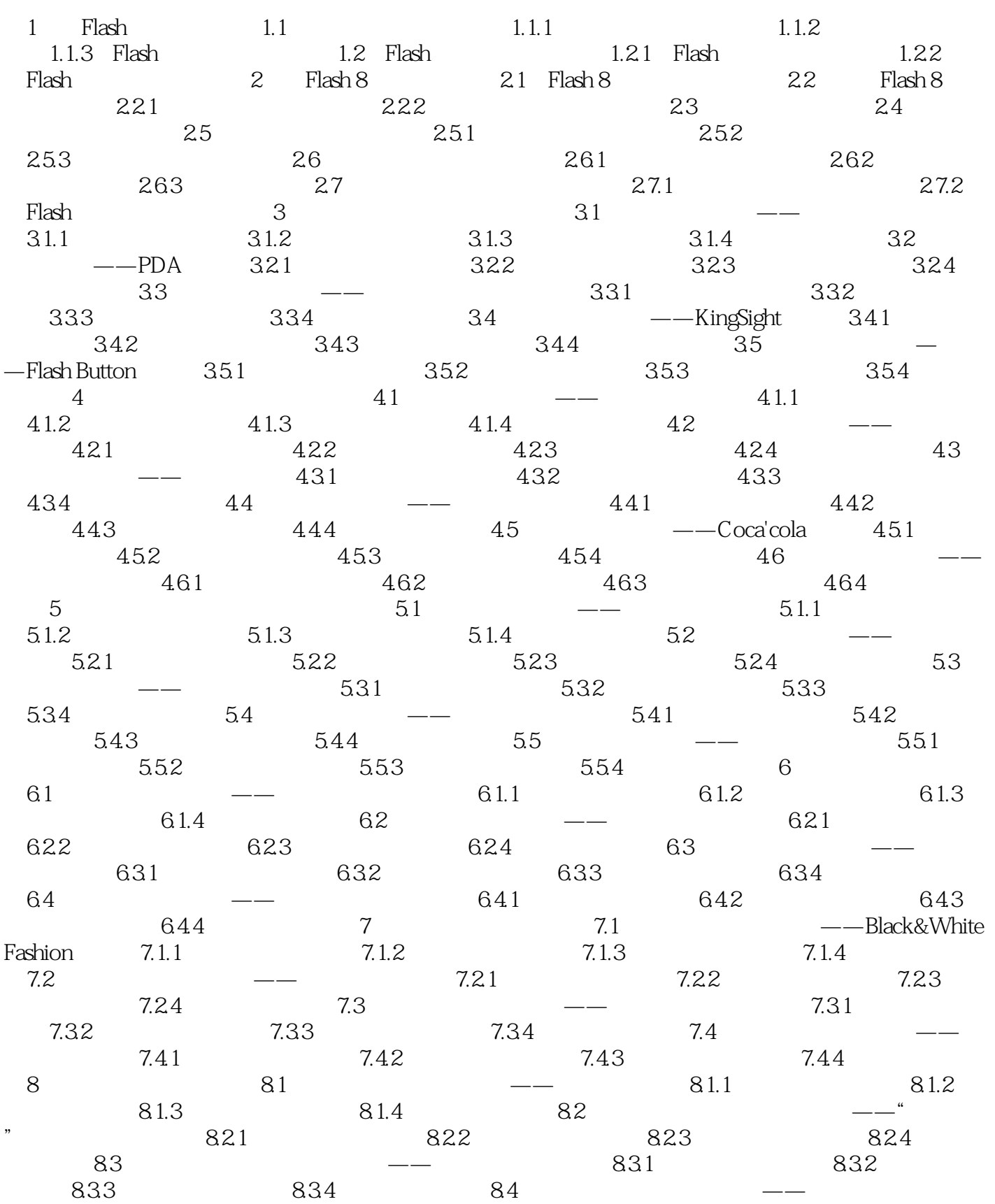

# <<Flash Professional 8>>

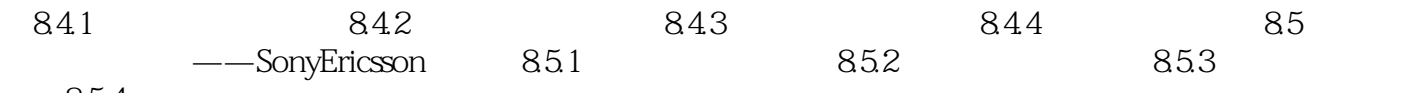

85.4

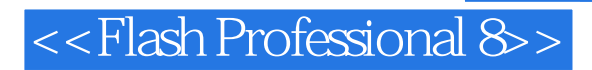

本站所提供下载的PDF图书仅提供预览和简介,请支持正版图书。

更多资源请访问:http://www.tushu007.com